# Monkeys, Typewriters, and The Complete Works of Shakespeare

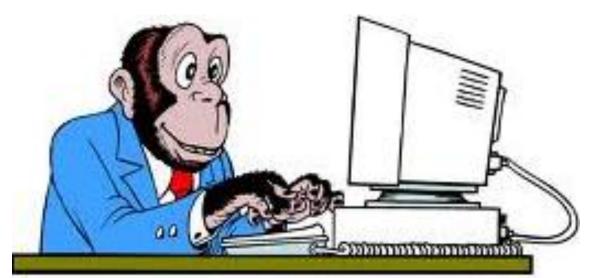

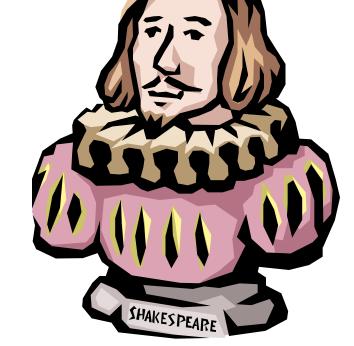

A Brief Introduction To List Comprehensions

MarginHound hound@marginhound.com October13<sup>th</sup> 2011

## Introduction

"Arthur looked up. "Ford!" he said, "there's an infinite number of monkeys outside who want to talk to us about this script for Hamlet they've worked out."

- Hitchhiker's Guide To The Galaxy

- List comprehensions evolved out of notation used by mathematicians to describe sets of numbers
- Generates a new list object using a single statement.
  - Concise syntax performs the work of many other statements, with less code
- Can be used for many things not just list generation
  - Obvious application is mathematics and data slinging
  - But can be used for more templates/markup, file reads,...
  - Excellent replacement for messy / repetitive for loops

# Map, Filter, Reduce

# Terminology which describes "doing stuff" to lists of values

Map (function, list)

Create a new list by applying that function to each element of the original list (one-for-one mapping)

Filter (function, list)

Create a new list by applying a function to every element of the original list; return all elements where the function evaluates True

Reduce (function, list)

Returns a single value from calling a binary function f(a, b) on the first two elements of the list; then on the result and the next item...

# First Example – Filtering & Transforming Data

## The Request:

- We have a list of primates (by name)
  - Specifically a list of dicts (key: value pairs)
  - Could generate this from a database, file, web service, etc.

Find the monkeys – and generate a list of their names...

## The Code...

```
def for_loops_example(source_list):
    result = []

for elem in source_list:
    if elem['type']=='monkey':
        result.append(elem['name'])

def list_comps_example(source_list):
    return [elem['name'] for elem in source list if elem['type']=='monkey']
```

#### Both Functions Generate The Same Result

```
for loop solution: ['larry', 'curly', 'moe']
list comp solution: ['larry', 'curly', 'moe']
```

## **Basic Construction**

new list = [ <output expression> for <item-reference> in <source\_list> if <filter-expression>]

#### The Elements:

- Source List An iterable object (list, dict, generator, tuple)
  - Can transform using functions; can be a list comp, may have multiple sources
- Item Reference How to unpack the source list; becomes a local variable
- Output Expression How to create the elements of the new list
  - Can apply functions, build lists / tuples, nest list comprehensions
- Filter Expression Optional condition (boolean) to filter out records

```
>>> test_dict = primates[0]
>>> [(v,k) for k,v in test_dict.items()]
[('monkey', 'type'), ('larry', 'name')]
>>> [item for item in primates if item['type'] != 'monkey' and item['name'] not in test_dict]
[{'type': 'gorilla', 'name': 'king kong'}]
```

# Multiple Lists

# Can iterate across multiple lists, like a nested for loop

- List comp cycles through lists from left-to-right (left = top for loop)
- Second "loop" can be a second list or "unpack" items from the first list

#### The Code... (for loop vs. list comp)

#### Results (Same For Both)

```
[ 'larry : IBM Selectric',
   'larry : Underwood Universal Portable',
   'larry : Remington SL3',
   'curly : IBM Selectric',
   'curly : Underwood Universal Portable',
   'curly : Remington SL3',
   'moe : IBM Selectric',
   'moe : Underwood Universal Portable',
   'moe : Remington SL3']
```

# Another Example – Templates

- Can use functions & list comps to wrap a "template" around lists of data
- This example builds (and serves) a simple HTML select box

```
import SimpleHTTPServer, SocketServer
page template = "<html><head></head><body> %s </body></html>"
                                                                    Filter records
def wrap tag(inner content, symbol = "li"):
                                                                    Extract name
    return "<%s>%s</%s>" % (symbol, inner content, symbol)
                                                                     element
                                                                   Wrap HTML Tag
class handler(SimpleHTTPServer.SimpleHTTPRequestHandler):
                                                                     around content
    def do GET (self):
                                                                    Return new list of
                                                                     HTML Tags
            self.send response(200)
            self.send header("Content-type", "text/html")
                                                                     Join into string.
                                                                     wrap <select>
            self.end headers()
                                                                     around string
            option list = [wrap tag(animal['name'], "option")
                for animal in primates if animal['type']=='monkey']
            dynamic content = wrap tag("".join(option list), "select")
            self.wfile.write(page template % dynamic content)
            return
server = SocketServer.TCPServer(("localhost",80), handler)
server.serve forever()
```

## **Advanced Construction**

## Can Combine List Comprehensions With Other Tools

- Transform source list using functions:
  - Sorted () Function
  - Itertools Groupby, Chain, etc.
  - List Slicing
- Nested List Comprehensions / Generators
  - Use another list comprehension as a source
  - Use another list comprehension as part of the output statement
- Can reduce sets of grouped data to a single value using len, sum, etc.

#### An Example – Count Monkeys By Type

#### Other Tricks...

## Some things to think about...

- Can iterate across ranges of the original list
  - Note: used an inline if statement in output expression to handle default values (zero if items has insufficient history to calculate)

- It is possible use a list comprehension purely for a side-effect of the function being applied to a list (printing, accumulating values)
  - This is generally considered bad style (readability, efficiency)

# Generators / Generator Comprehensions

- Not the focus of this talk, but worth keeping in mind for large series...
  - Python object which generates a series of values, returning one at a time
  - Internal syntax similar to a function but:
    - Uses a yield statement instead of a return statement
    - Internally remembers position within the series
    - Can get the next value by calling next(<object ref>)
- Key Benefit don't need to create / retain entire list in memory
- However...
  - Single Pass need to re-create if you want to rewind
  - This can be an issue if the data source is "expensive" (database, web service)
- Generator comprehensions formed by using () instead of []

```
def generator_example(source_list):
    return (elem['name'] for elem in source_list if elem['type']=='monkey')
```

# The Complete Works Of Shakespeare

- Read A File
- Create Dictionary with Word Counts
- Sort & Identify Top 25 Words
- Note: nested list comprehension (upgraded to generator comprehension), sort function modifies initial list

```
import sys, pprint
file = open('shakespeare.txt', 'r')
# Code To Build Dictionary of Word Counts
word counts = {}
# List Comp -> Generator Expression for Efficiency
get words = (word.upper() for line in file for word in line.split())
# For Loop To Build Dictionary (avoiding side effects)
for word in get words:
    word counts[word] = word counts.get(word, 0) + 1
print "Number of Words", len(word counts)
# Code To Print Most Common Words
results = [item for item in
     sorted(word counts.items(),
            key=lambda(k,v):(v,k), reverse=True)[:25]]
print "Most Common Words"
for elem in results:
    print "%s %s" %(str(elem[0]).ljust(15),str(elem[1]).rjust(5))
```

| Number of Wo | ords | 59739 |
|--------------|------|-------|
| Most Common  | Word | is    |
| THE          |      | 27729 |
| AND          |      | 26099 |
| I            |      | 19540 |
| 01           |      | 18763 |
| OF           |      | 18126 |
| A            |      | 14436 |
| YN           |      | 12455 |
| IN           |      | 10730 |
| YOU          |      | 10696 |
| THAT         |      | 10501 |
| IS           |      | 9168  |
| FOR          |      | 8000  |
| WITH         |      | 7981  |
| TON          |      | 7663  |
| YOUR         |      | 6878  |
| HIS          |      | 6749  |
| BE           |      | 6717  |
| THIS         |      | 5930  |
| AS           |      | 5893  |
| BUT          |      | 5891  |
| HE           |      | 5886  |
| IT           |      | 5879  |
| HAVE         |      | 5683  |
| THOU         |      | 5138  |
| ΜE           |      | 4851  |

>>>